## 3.2 L'Hospital's Rule

Standard: MCA2a

This was created by Keenan Xavier Lee, 2013. See my website for more information, lee-apcalculus.weebly.com.

## Old Calculating Limits

- Let's recall how to calculate limits:
	-
	- · use direct substitution property<br>• if indetermediate form is expressed,  $\frac{0}{0}$  or  $\frac{\infty}{\infty}$ , further algebraic manipulation<br>is needed to be able to evaluate.

 $\frac{4}{x+1}$   $\frac{\text{Im }x^2 + x - 2}{x-1} = \frac{0}{0}$  $\lim_{x\to 1} \frac{x^2 + x - 2}{x - 1} = \lim_{x\to 1} \frac{(x + 2)(x - 1)}{x - 1} = \lim_{x\to 1} x + 2 = (1) + 2 = 3.$ 

$$
\frac{2 \lim_{x \to 0} \frac{(4+x)^2 - 16}{x} = 0}{x}
$$

 $\lim_{x\to 0} \frac{(4+x)^2-16}{x} = \lim_{x\to 0} \frac{(16+8x+x^2)-16}{x} = \lim_{x\to 0} \frac{8x+x^2}{x} = \lim_{x\to 0} \frac{x(8+x)}{x} = \lim_{x\to 0} 8+x$  $= 8 + 6 = 8$ 

Thew L'Hospital's Rule

Let's consider the rational function  $\frac{f(x)}{g(x)}$ .

Theorem: Suppose that  $f(a) = g(a) = 0$ , that  $f'(a)$  and  $g'(a)$  exist, and<br>that  $g'(a) \neq 0$ . Then,<br> $\lim_{x \to a} \frac{f(x)}{g(x)} = \lim_{x \to a} \frac{f'(x)}{g'(x)}$ 

This was created by Keenan Xavier Lee, 2013. See my website for more information, lee-apcalculus.weebly.com.

Prove that  $\lim_{x\to a} \frac{f(x)}{g(x)} = \lim_{x\to a} \frac{f'(x)}{g'(x)}$ 

 $\frac{\text{proof:}}{\lim_{x\to a} f'(x)} = \lim_{x\to a} \frac{f(x) - f(a)}{g(x) - g(a)} = \lim_{x\to a} \frac{f(x) - f(a)}{x - a} \cdot \frac{x - a}{g(x) - g(a)}$ 

=  $\lim_{x\to a}$   $f(x) - f(a)$  =  $\lim_{x\to a}$   $f(x)$ <br> $x\to a$   $g(x) - g(a)$   $x\to a$   $g(x)$ .

[Example 1] Evaluate the limits

 $\frac{10\lim x^2 + x - 2}{x + 1} = \frac{0}{0}$ 

 $\lim_{x\to 1} \frac{x^2 + x - 2}{x - 1} = \frac{\frac{1}{4}}{x - 1} = \lim_{x\to 1} \frac{2x + 1}{1} = \frac{2(1) + 1}{1} = \frac{3}{1}$ 

2<br> $\lim_{x\to 0} \frac{(4+x)^2 - 16}{x} = \frac{0}{0}$  $\lim_{x\to0} \frac{(4+x)^2-16}{x} = \frac{1!4}{x+1}$   $\lim_{x\to0} \frac{2(4+x)\cdot1-0}{1} = \frac{2(4+10)^2}{1} = 2(4) = 8$  $X \rightarrow 0$ 

This was created by Keenan Xavier Lee, 2013. See my website for more information, lee-apcalculus weebly.com.

*I*note: Sometimes you might have to apply Littospital's Rule multiple times when the indetermine forms  $\frac{6}{x} \approx$  reeccurs.

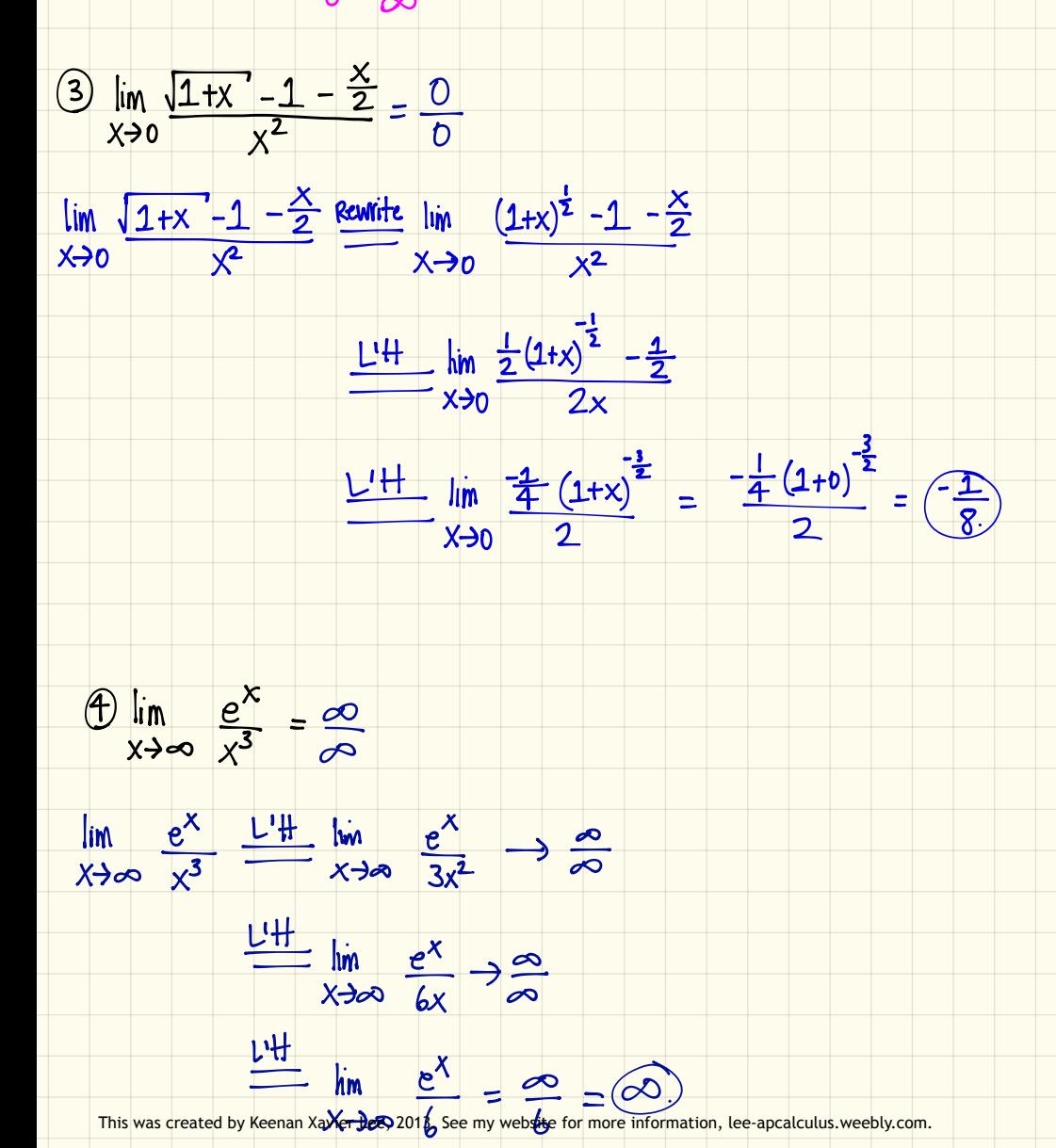

<u>Inote:</u> If you get an indeterminate product initially, then you need to use your<br>algebraic properties to reunite the limit expression in order to get the<br>indeterminate form  $\frac{0}{0}$ ,  $\approx$  Once the form, you can apply the

 $LH's rule.$ 

$$
\text{(5) } \lim_{x \to \infty} x^2 e^{-x} = \infty \cdot 0
$$

$$
\lim_{x \to \infty} x^2 e^{-x} \xrightarrow{\text{Rewrite}} \lim_{x \to \infty} \frac{x^2}{e^x} = \frac{\infty}{\infty}
$$
\n
$$
\frac{u + \lim_{x \to \infty} \frac{2x}{e^x} \to \infty}{x \to \infty} = \frac{\infty}{\infty}
$$
\n
$$
\lim_{x \to \infty} \frac{2}{e^x} = \frac{2}{\infty} = \textcircled{6}
$$

This was created by Keenan Xavier Lee, 2013. See my website for more information, lee-apcalculus weebly.com.